The interest for autonomous control and the possibilities to provide a higher efficiency for the customers and to create competitive advantage towards other competitors has risen dramatically lately. Of special interest is the warehouse automation, where forklifts manage their tasks with minimal or no interaction from humans. Using sensor fusion, digital signal processing and control theory the forklifts are able to execute tasks by themselves within the boundaries of the warehouse.  $\frac{1}{\sqrt{1-\frac{1}{\sqrt{1-\frac{1$  $\pm$  is the warehouse automation where forklifts man- $\frac{1}{2}$  $\frac{1}{2}$ class of  $\sigma$  $\frac{45}{10}$ 

# Autonomous control of a warehouse forklift Henrik Andersson, Johan Almgren, Gustav Elingsbo, Mikael Hartman, Petter Lannerhed, Andreas Norén, Jenny Stenström oversson, Johan Almgren, Gustav Elingsbo, Mikael Hartman, Petter Lannerned, Andrea Manuscription (1997)<br>And The environment consisted of two programs. The first profile of the first profile of two programs. The first profi

### Abstract

#### System overview  $T_{\rm eff}$  three different colors on the boxes, blue: blue: blue: blue: blue: blue: blue: blue: blue: blue: blue: blue: blue: blue: blue: blue: blue: blue: blue: blue: blue: blue: blue: blue: blue: blue: blue: blue: blue: b

This project has been a collaboration with Toyota Material Handling, where the goal was to improve the existing system of a autonomous warehouse forklift.

The software used is based on the open source platform called ROS (Robotic Operating System). It consists of a set of software libraries and tools used to build robot applications. The applications was altered and imporved by custom made Python and  $C++$  code. read is boxed on the energy source platform colled ROS  $\lim_{\alpha \to \infty} C_{\text{total}}$ ) It equation of a got

The simulation environment enables the possibility to develop and test the system without having access to the actual forklift. environment enables the possibility to

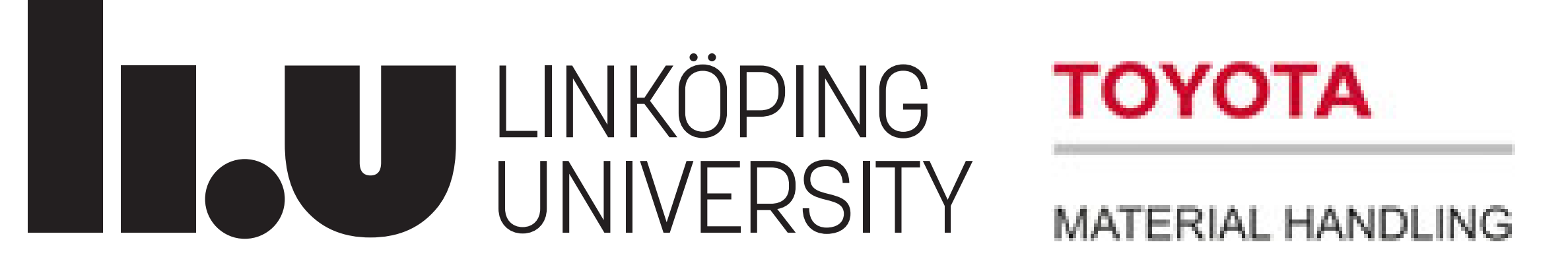

Using the current map, including stationary obstacles, the forklift is able to plan a route to a desired destination. To locally follow the route the planner TEB is used, which is an abbreviation of Timed Elastic Band. The planner locally optimizes the robot's trajectory with respect to the trajectory execution time and distance to obstacles. It also takes into account kinodynamic constraints at run-time. It is important to notice that the forklift strive towards current man including stationary obstacles the forklift T tellum scentering doctronation doctlantes doublet in sed august 2007 de august 2008.<br>Le contrat de la construcción de la construcción de la construcción de la construcción de la construcción de l  $\frac{1}{2}$  promise that is cross, which is can essert strated in  $\frac{1}{2}$ adore Dania. The prairier rocally openinzed the robot d tra and respect to the male and everyon anne and distance les. It also takes mito account kinouynamic constraints at  $\qquad$  i. it is important to notice that the forklift strive towards in  $\Gamma$ 

#### Detection and interpretation of AR-markers iccion and michpictation of Anvinancis

To be able to find and distinguish the pallets and pallet stations each one of them is identified by a so called AR-marker, shown below. e able to find and distinguish the pallets and pallet stations  $\mathcal{N}$ .

The system is able to detect these AR-markers and store them onto a file, along with the world position of the marker. Each time a new marker is detected it is added to the file and if a previous added marker is seen again, its position is updated on the file. system is able to detect these AR-markers and store them onto  $t_{\rm c},$  along with the world position of the marker. Each time a new

The environment consisted of two programs. The first program is called Gazebo, which is the actual simulation world where the forklift operate. It also show what is visible to the forklift by LUA sensors.

#### Mapping  $\frac{1}{2}$

With the newly released Cartographer,developed by Google, the forklift is able to map the world, save the map and then use the map to navigate. Cartographer focuses on LIDAR SLAM, even though we only use the mapping functionality of Cartographer. The localization is taken care of by the system AMCL, a probabilistic localization system. +\*(1/%+\*/ +. /+  $M_{\rm{eff}}$  arror phare focuses on  $\rm{HDAR}$  SLAM even though  $\epsilon$ justo, consected a, feugiat vitae, porttitor euro. Sus-sected a, feudalismo de la porte de la porte de la port<br>Sus-secteur de la portfologie de la portfologie de la portfologie de la portfologie de la portfologie de la po prosession is concert care of  $\omega_j$  and  $\omega_j$  sollin matrix  $\omega_j$ , we prosessimate nas ultricies eros sit amet ante. Ut versite versite versite versitet. Ut versite versitet. Ut versitet versit

### Autonomous repositioning of pallet

The main focus of the project was to move a pallet from its current position to a marked pallet station. With help from the implemented functionalities above, we designed a state machine to execute the scenario and possibility to manage potential faults. More over there was a necessity to develop a method to position the forks in the holes of the pallet. This was solved by using the laser scanners and positioning the forks in line with the front of the pallet. main focus of the project was to move a pallet from its current ion to a marked pallet station. With help from the imple  $\frac{1}{\sqrt{1-\frac{1}{\sqrt{1-\frac{1$  $j$ usto a nulla arcuitur tristian arcuitur tristian arcuitur arcuitus. Vestibulum arcuitus. Vestibulum arcuitus. Vestibulum arcuitus. Vestibulum arcuitus. Vestibulum arcuitus. Vestibulum arcuitus. Vestibulum arcuitus. Ves elle decharto and poddidhing to manage potential fautos. Indic citere mas a trecessicy to acteroly a triention to hosition the forms te holes of the pallet. This was solved by using the laser scanand positioning the forks in

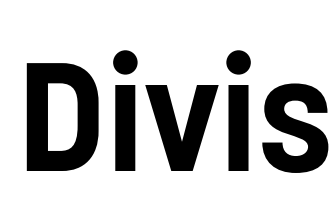

To reduce the risks of testing developed code on a physical forklift there were a forklift at scale 1:3 available instead of a full size forklift. A simulation environment were mainly used during the project where the included forklift was also at scale 1:3. randia<br>Ek .!!\*+4

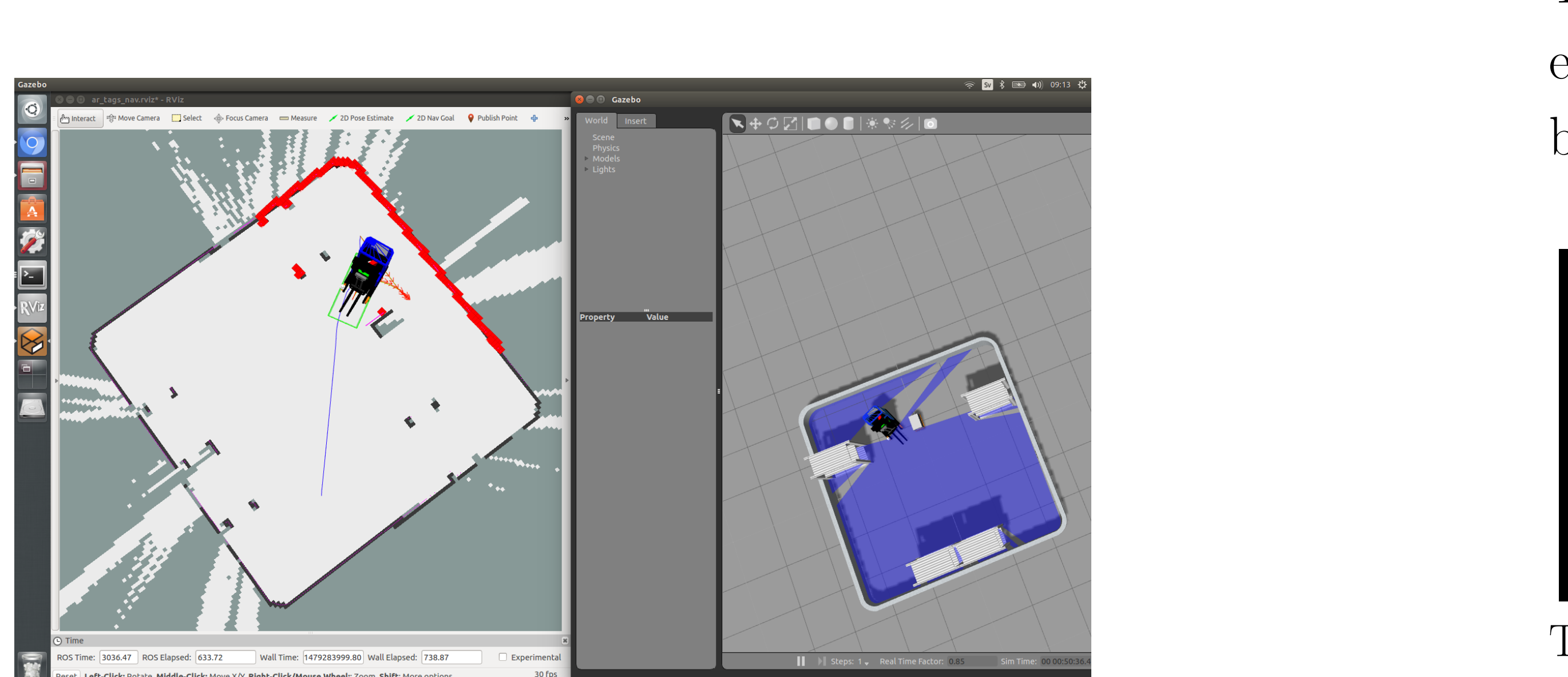

Right: The environment Gazebo, representing the actual simulation world. Left: The program RViz presenting sensor data on a saved map. *a a* = *b* + *c* (1) *c* (1) *c* (1) *c* (1) *c* (1) *c* (1) *c* (1) *c* (1) *c* (1) *c* (1) *c* (1) *c* (1) *c* (1) *c* (1) *c* (1) *c* (1) *c* (1) *c* (1) *c* (1) *c* (1) *c* (1) *c* (1) *c* (1) *c* (1) *c* (1) *c* (1

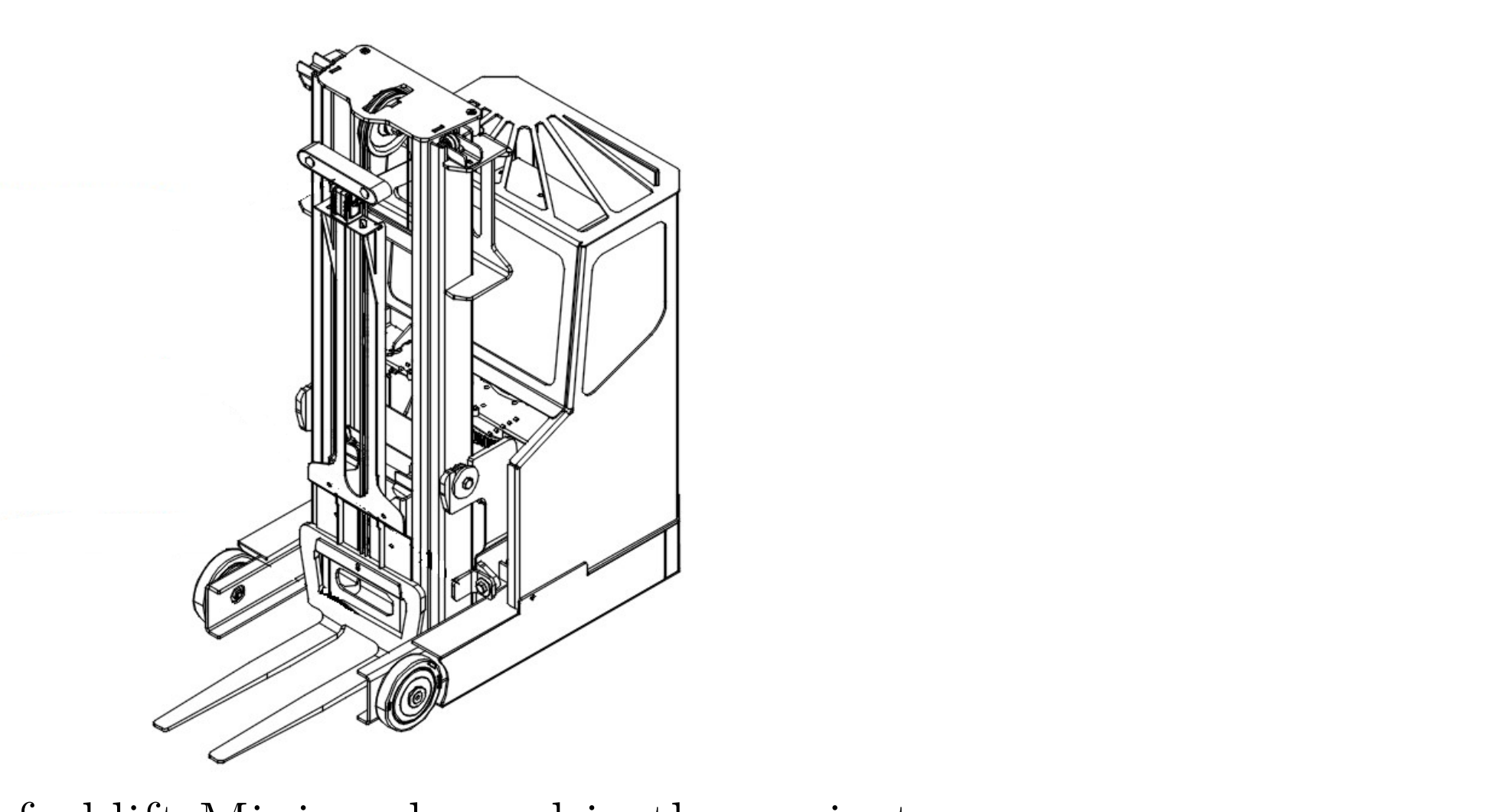

The forklift Minireach used in the project.

driving with the forks pointing backwards.

### Simulation environment or side by side:

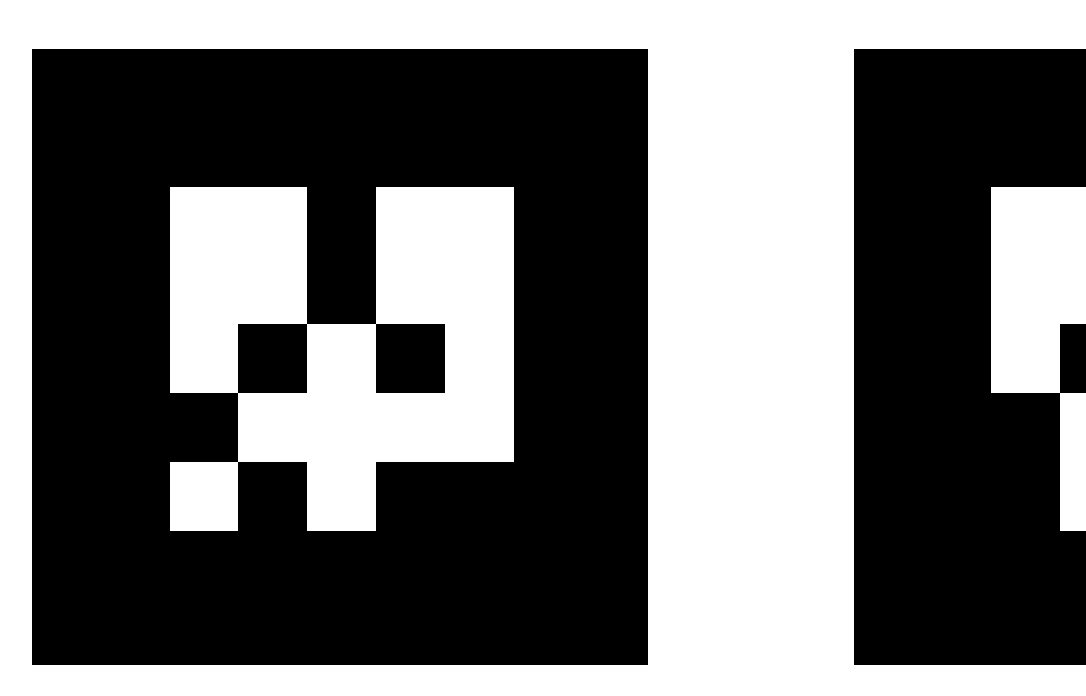

Three examples of AR-markers, which were used to identify pallets and pallet stations. quampros of the mathers, which were asset as recharge panels and panels nec, leo. Maecenas lacinia. Nam insula, eleifend at, leo. Maecenas lacinia. Nam insula, eleifend at, leo. Maec<br>Nam insula, eleifend at, leo. Maecenas lacinia. Nam insula, eleifend at, leo. Maecenas lacinia. Nam insula, el

The second program is called RViz and presents how the forklift interprets its surroundings, such as sensor data. RViz can be used both for simulation and the actual forklift. no surrounungs, such as sent<br>imulation and the actual fo Morbi luctus, wisi viverra faucibus pretium, nibh est plac-

### Flexible, modular system architecture l

One of the main advantage of the development system is the possi- $\blacksquare$ bility to add new features, thanks to the module based design. The different functionalities are joined by a structure called SMACH (State MACHine). SMACH is a functionality provided by the Python library and by combining them with features from ROS it is easy to execute and follow up tasks. dd new features thanks to the module based design. The f  $\frac{1}{2}$  $\Lambda$ CHino) C $\Lambda$ ACH is a functionality provided by the  $\frac{1}{2}$ act sem electronic consected consected consected  $\sim$ independent solarism pharetra ligurda, and provided the contraction of the contraction of the contraction of the contraction of the contraction of the contraction of the contraction of the contraction of the contraction of

### Planning and following a route here are nunclearly a matter of the proof of the proof of the proof of the proof of the proof of the proof of the proof of the proof of the proof of the proof of the proof of the proof of the

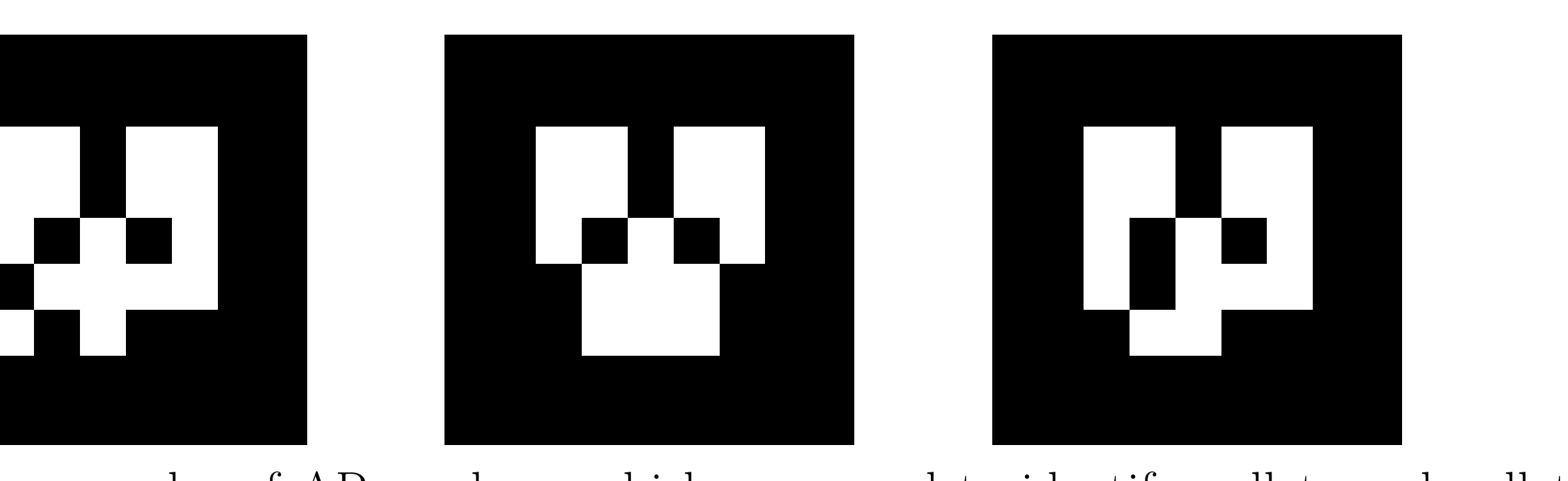

## LINKÖPING UNIVERSITY **Division of Automatic Control**